## **Activité 4 : Que peut-on faire avec les tablettes du collège ?**

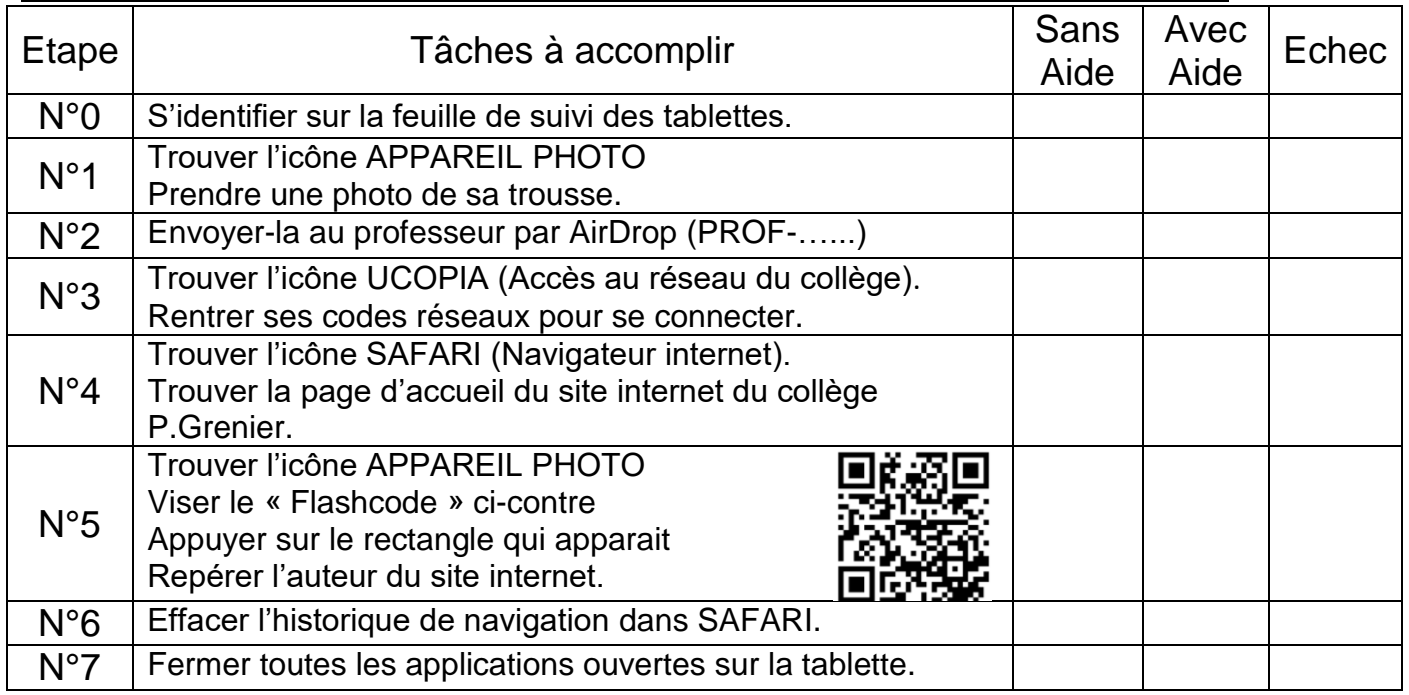

## **Aide :** Icônes à connaitre :

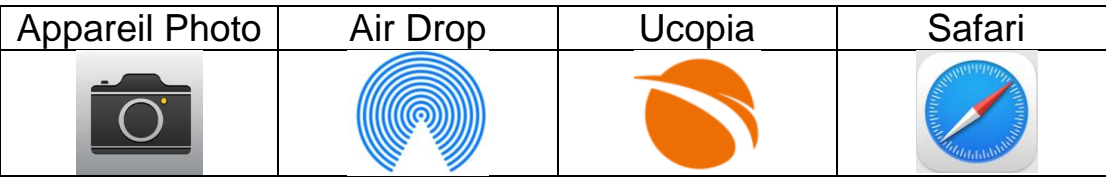

## **Activité 4 : Que peut-on faire avec les tablettes du collège ?**

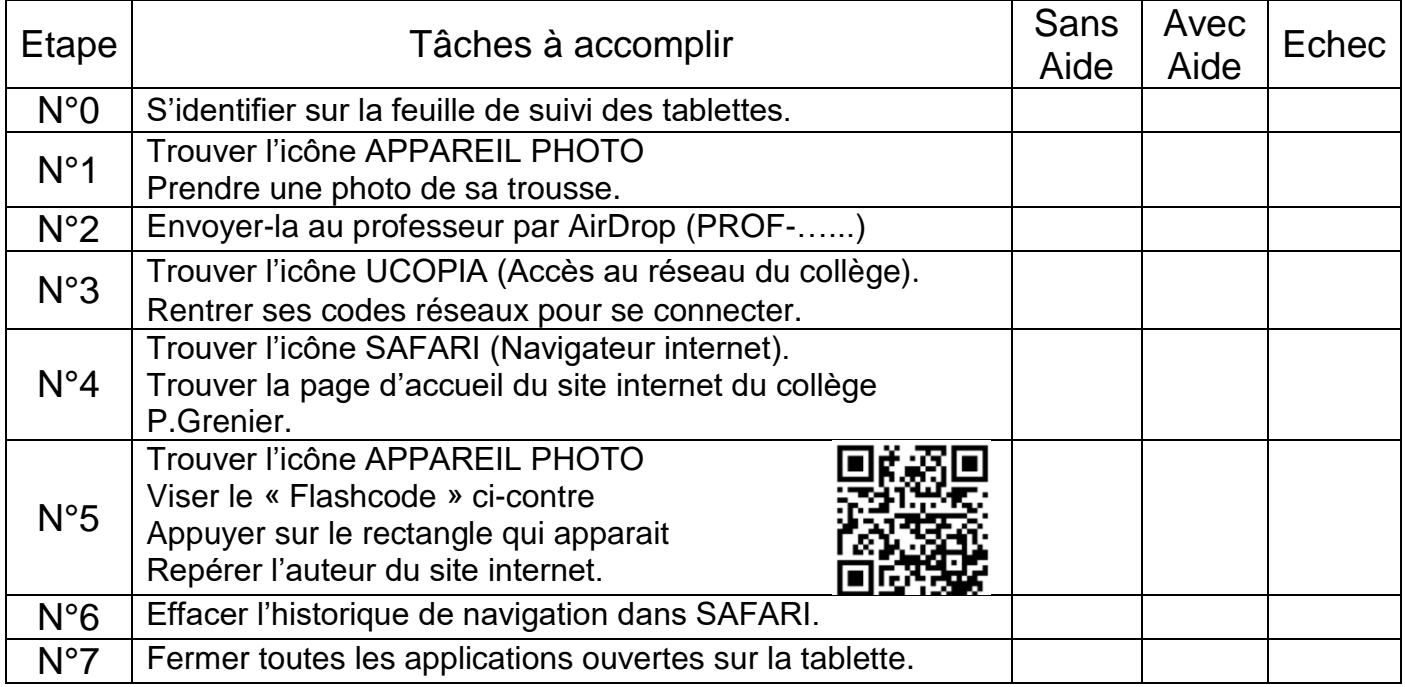

## **Aide :** Icônes à connaitre :

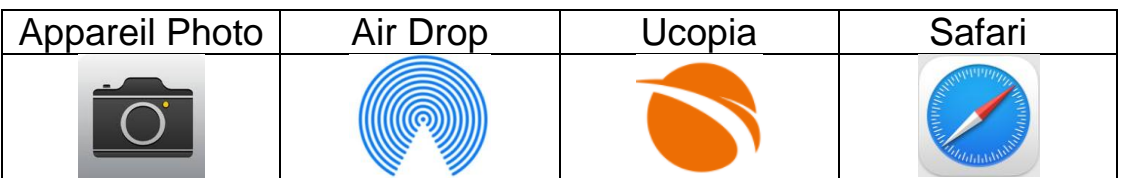